### **ASTRAZIONE**

#### Esistono linguaggi <sup>a</sup> vari livelli di astrazione**Linguaggio Macchina:**

– implica la conoscenza dei metodi utilizzati per la rappresentazione delle informazioni

#### **Linguaggio Macchina <sup>e</sup> Assembler:**

- implica la conoscenza dettagliata delle caratteristiche della macchina (registri, dimensioni dati, set di istruzioni)
- semplici algoritmi implicano la specifica di molte istruzioni

#### **Linguaggi di Alto Livello:**

– Il programmatore può astrarre dai dettagli legati all'architettura ed esprimere i propri algoritmi in modo simbolico

Sono indipendenti dalla macchina hardware sottostanteASTRAZIONE

### **ASTRAZIONE**

#### •**Linguaggio Macchina:**

**<sup>0100</sup> <sup>0000</sup> <sup>0000</sup> <sup>1000</sup> <sup>0100</sup> <sup>0000</sup> <sup>0000</sup> <sup>1001</sup> <sup>0000</sup> <sup>0000</sup> <sup>0000</sup> <sup>1000</sup>**

Difficile leggere e capire un programma scritto in forma binaria

#### •**Linguaggio Assembler:**

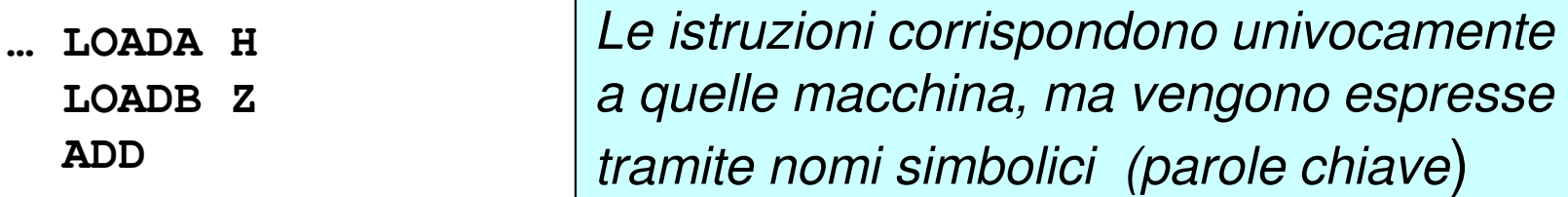

#### •**Linguaggi di Alto Livello:**

```
main()
{ int A;
scanf("%d",&A);if (A==0) {…}…}
```
**ADD**

**…**

Sono indipendenti dalla macchina

### **ESECUZIONE**

Per eseguire sulla macchina hardware un programma scritto in un **linguaggio di alto livello** <sup>è</sup> necessario tradurre il programma in **sequenze di istruzioni di basso livello**, direttamente eseguite dal processore, attraverso:

- $\bullet$ interpretazione (ad es. BASIC)
- •compilazione (ad es. C, FORTRAN, Pascal)

## **COME SVILUPPARE UN PROGRAMMA**

Qualunque sia il linguaggio di programmazione sceltooccorre:

- Scrivere il **testo del programma** <sup>e</sup> memorizzarlo su supporti di memoria permanenti (fase di editing)
- Se il linguaggio è compilato:
	- • Compilare il programma, ossia utilizzare il compilatore che effettua una traduzione automatica del programma scritto in un linguaggio qualunque in un programma equivalente scrittoin **linguaggio macchina**
	- Eseguire il programma tradotto
- Se il linguaggio è interpretato:
	- Usare l'interprete per eseguire il programma

### **COMPILATORI E INTERPRETI**

- • <sup>I</sup> **compilatori** traducono automaticamente un programma dal linguaggio L <sup>a</sup> quello macchina(per un determinato elaboratore)
- • Gli **interpreti** sono programmi capaci di eseguire direttamente un programma in linguaggio Listruzione per istruzione

I programmi compilati sono in generale **più efficienti** di quelli interpretati

### **APPROCCIO COMPILATO: SCHEMA**

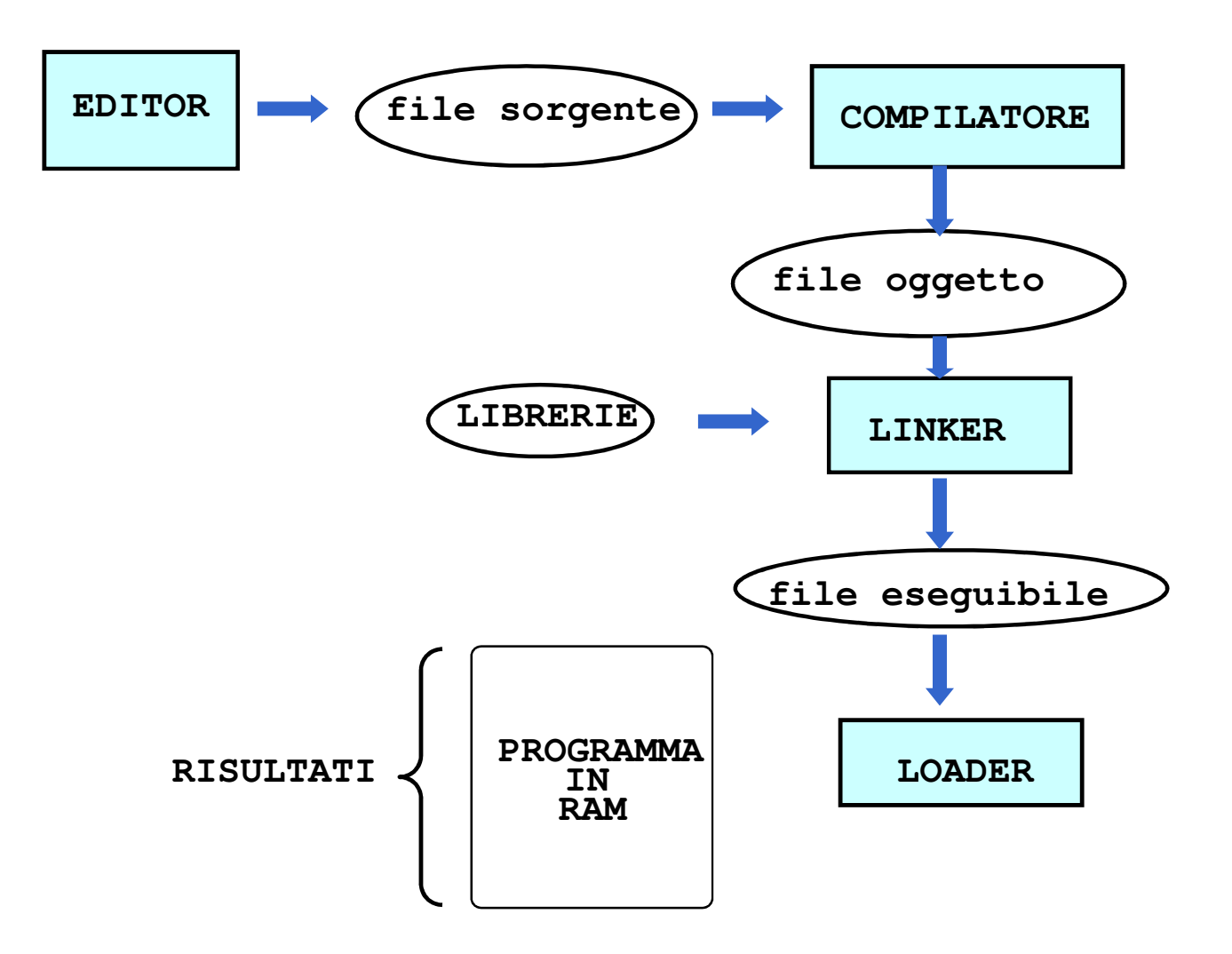

### **APPROCCIO INTERPRETATO: SCHEMA**

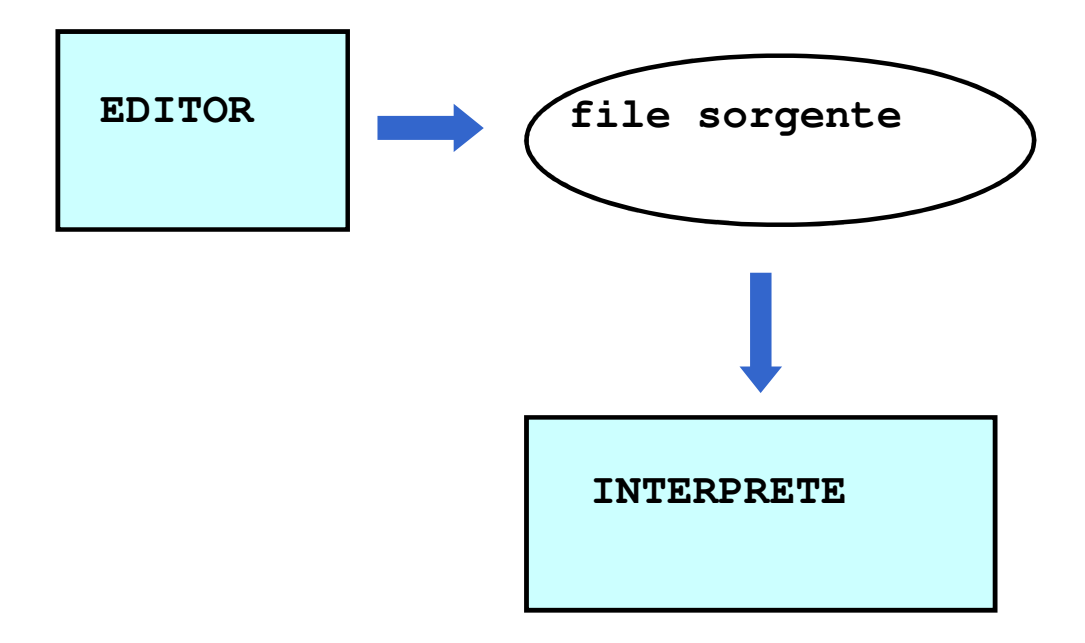

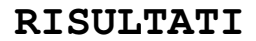

# *Implementare un linguaggio*

- -**L**linguaggio ad alto livello
- $\mathbf{M}_{\mathsf{L}}$ macchina astratta di **L**
- -**M<sub>o</sub>** macchina ospite
- implementazione di **L** 1: interprete (puro)
	- •**MLL** è realizzata su **M<sub>o</sub> in modo interpretativo**
	- • scarsa efficienza, soprattutto per colpa dell'interprete (ciclo di decodifica)
- implementazione di **L** 2: **compilatore** (puro)
	- i programmi di **L** sono tradotti in programmi funzionalmente equivalenti nel linguaggio macchina di **M<sub>o</sub>**
	- i programmi tradotti sono eseguiti direttamente su M<sub>o</sub>
		- –**ML** non viene realizzata
	- il problema è quello della dimensione del codice prodotto
- **E** Esiste un approccio intermedio

# *La macchina intermedia*

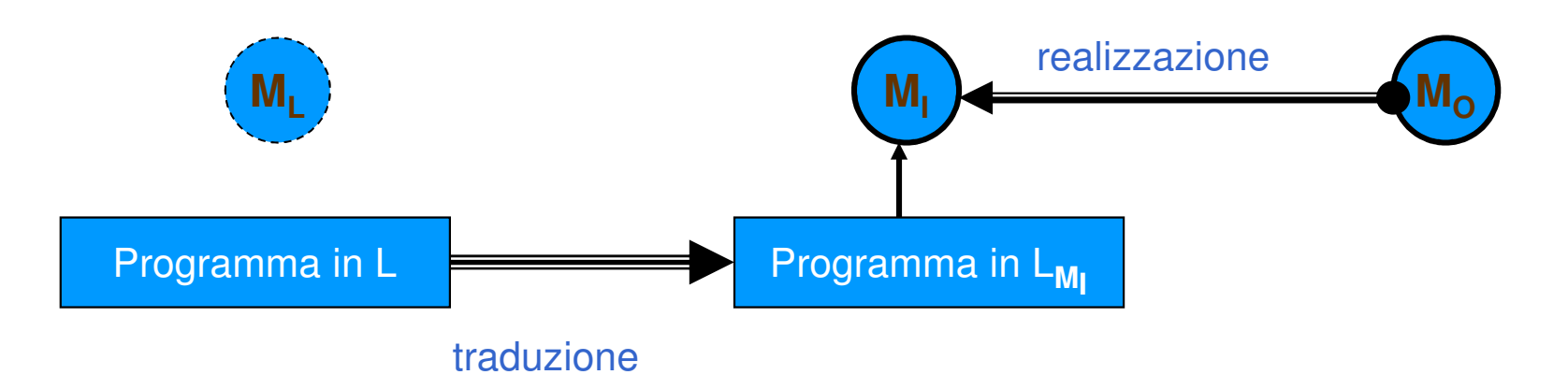

- **L**linguaggio ad alto livello
- $\mathbf{M}_{\mathsf{L}}$ macchina astratta di **L**
- **MI**<sub>I</sub> macchina intermedia -
- **LMI** linguaggio intermedio -
- -**M<sub>o</sub>** macchina ospite
- traduzione dei programmi da **L** al linguaggio intermedio - $\mathsf{L}_{\mathsf{M}_{\mathsf{I}}}$ +realizzazione della macchina intermedia **M**<sub>I</sub> su **M**<sub>o</sub>

### **COMPILATORI: MODELLO**

La costruzione di un compilatore per un particolare linguaggio di programmazione è complessa

• La complessità dipende dal linguaggio sorgente

Compilatore: traduce il programma sorgente in programma oggetto

Due compiti:

- ANALISI del programma sorgente
- SINTESI del programma oggetto

# *Tre famiglie di implementazioni*

## ■ interprete puro

- •**ML**=**MI**
- $int = 4$ **•** interprete di L realizzato su M<sub>o</sub>
- alcune implementazioni (vecchie!) di linguaggi logici e funzionali •– LISP, PROLOG

# ■ compilatore

- $\bullet$ • macchina intermedia M<sub>I</sub> realizzata per estensione sulla macchina ospite  $\mathsf{M}_{\mathsf{O}}$ o (rts, nessun interprete)
	- C, C++, PASCAL
- **u implementazione mista** 
	- •traduzione dei programmi da **L** <sup>a</sup> **LMI**
	- **·** i programmi  $L_{M_l}$  sono interpretati su  $M_O$ •
		- Java
		- i "compilatori" per linguaggi funzionali e logici (LISP, PROLOG, ML)
		- alcune (vecchie!) implementazioni di Pascal (Pcode)

### **COMPILATORI: MODELLO**

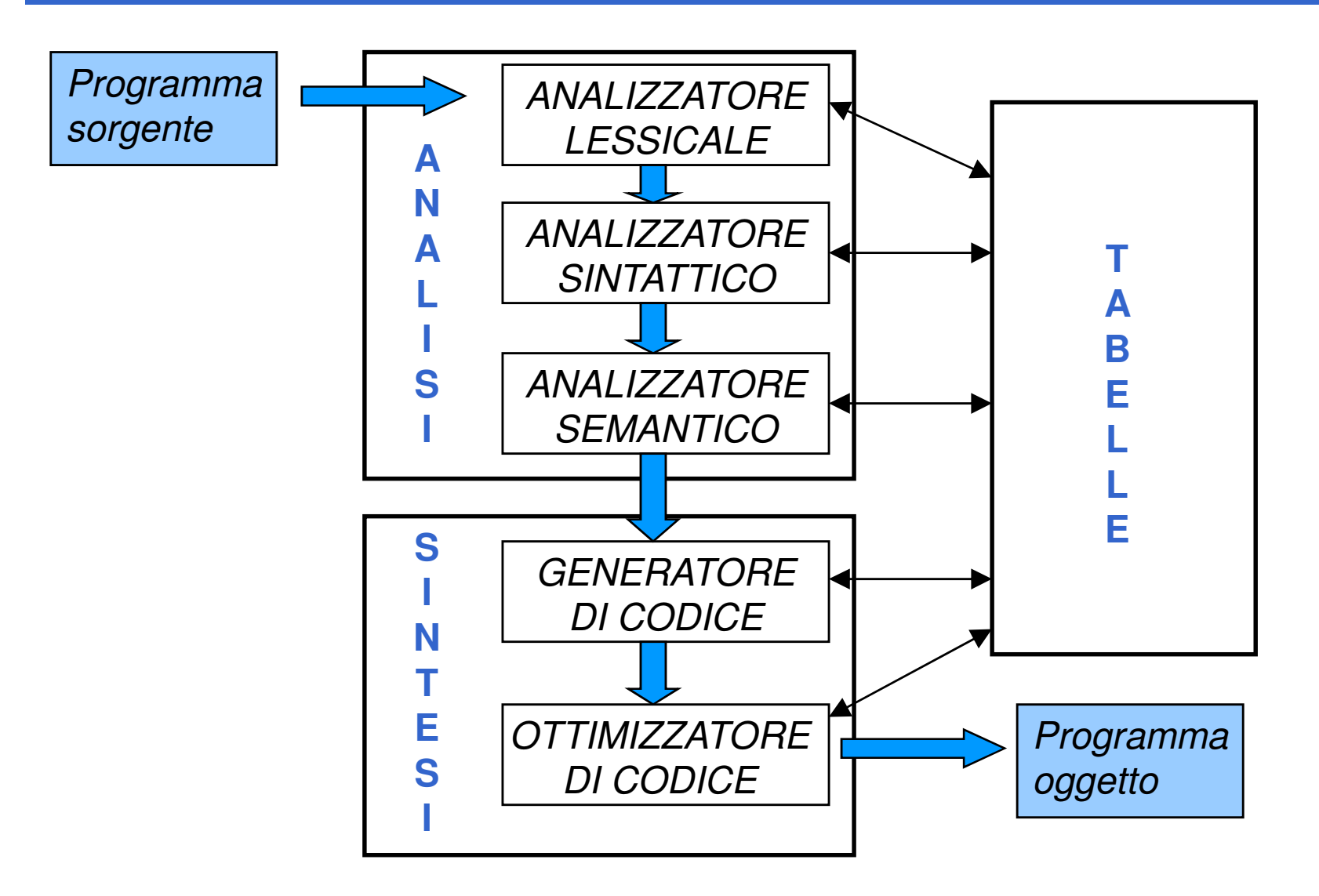

### **ANALISI**

Il compilatore nel corso dell'analisi del programma sorgente verifica la correttezza sintattica e semantica del programma:

- **ANALISI LESSICALE** verifica che i simboli utilizzati siano legali cioè appartengano all'alfabeto
- **ANALISI SINTATTICA** verifica che le regole grammaticali siano rispettate => albero sintattico
- **ANALISI SEMANTICA** verifica i vincoli imposti dal contesto

### **SINTESI**

**Generatore di codice**: trasla la forma intermedia in linguaggio assembler o macchina

Prima della generazione di codice:

- ALLOCAZIONE DELLA MEMORIA
- ALLOCAZIONE DEI REGISTRI

Eventuale passo ulteriore di **ottimizzazione del codice**

### **LINGUAGGI DI PROGRAMMAZIONE**

**Il "potere espressivo" di un linguaggio**ècaratterizzato da:

- **quali tipi di dati** consente di rappresentare (direttamente o tramite definizione dell'utente)
- **quali istruzioni di controllo** mette a disposizione (quali operazioni e in quale ordine di esecuzione)

### **PROGRAMMA = DATI + CONTROLLO**

### **IL LINGUAGGIO C**

### **UN PO' DI STORIA**

- definito nel 1972 (AT&T Bell Labs) per sostituire l'assembler
- prima definizione precisa: Kernigham & Ritchie (1978)
- prima definizione ufficiale: ANSI (1983)

### **IL LINGUAGGIO C**

### **CARATTERISTICHE**

- • linguaggio **sequenziale, imperativo, strutturato**a blocchi, **basato su espressioni**
- • usabile anche come linguaggio di sistema
	- adatto a software di base, sistemi operativi, compilatori, ecc.
- • portabile, efficiente, sintetico
	- ma a volte poco leggibile...

## **IL LINGUAGGIO C**

### **Basato su pochi concetti elementari**

- dati (tipi primitivi, tipi di dato)
- espressioni
- dichiarazioni / definizioni
- funzioni
- istruzioni / blocchi

### **Codifica in linguaggio C dell'algoritmo che converte gradi Celsius in Fahrenheit**

```
int main(){float c, f; /* Celsius e Fahrenheit */printf("Inserisci la temperatura da convertire");scanf("%f", &c);f = 32 + c * 9/5;printf("Temperatura Fahrenheit %f", f);}
```
**In prima battuta, la struttura di un programma C è definita nel modo seguente:**

**<programma> ::=**

**{<unità-di-traduzione>}<main>{<unità-di-traduzione>}**

Intuitivamente un programma in C è definito da tre parti:

- una o più unità di traduzione
- il programma vero e proprio (main)
- una o più unità di traduzione

**La parte <main> è l'unica obbligatoria, definita come segue:**

**<main> ::=int main(){[<dichiarazioni-e-definizioni>][<sequenza-istruzioni>]}**

Intuitivamente il main è definito dalla parola chiave **main()** <sup>e</sup> racchiuso tra parentesi graffe al cui interno troviamo

- dichiarazioni e definizioni
- una sequenza di istruzioni

opzionali **[ ]**

#### • **<dichiarazioni-e-definizioni>**

introducono i nomi *di costanti,* variabili, tipi definiti dall'utente

#### • **<sequenza-istruzioni>**

 sequenza di frasi del linguaggioognuna delle quali è un'istruzione

**main() <sup>è</sup>una particolare unità di traduzione** (una funzione)

• **set di caratteri** ammessi in un programma dipende dall'implementazione; solitamente ASCII + estensioni

#### •**identificatori**

sequenze di caratteri tali che

**<Identificatore> ::=**

**<Lettera> { <Lettera> <sup>|</sup><Cifra> }** 

Intuitivamente un identificatore è una sequenza (di lunghezza maggiore o uguale a 1) di lettere e cifre che **inizia obbligatoriamente con una lettera**

### **COMMENTI**

#### **Commenti**

sequenze di caratteri racchiuse fra i delimitatori**/\*** <sup>e</sup> **\*/**

**<Commento> ::= /\* <frase> \*/ <frase> ::= { <parola> } <parola> ::= { <carattere> }**

i commenti **non** possono essere innestati

### **VARIABILI**

- • **Una variabile è un'astrazione della cella di memoria**
- Formalı **Formalmente, è un simbolo associato a un indirizzo fisico (L-value)...**

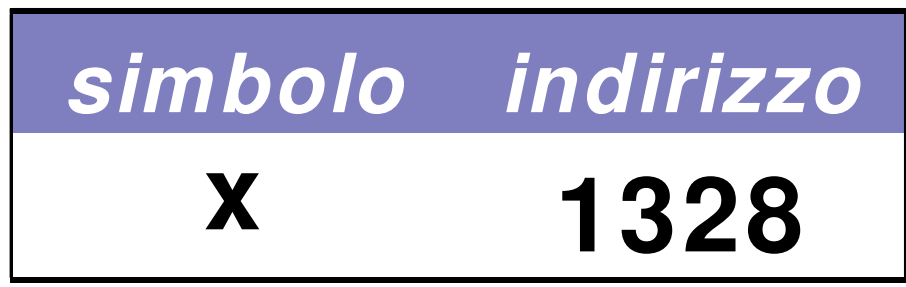

Perciò, **L-value** di x è 1328 **(fisso e immutabile!)**

### **VARIABILI**

#### **… che denota un valore (R-value)**

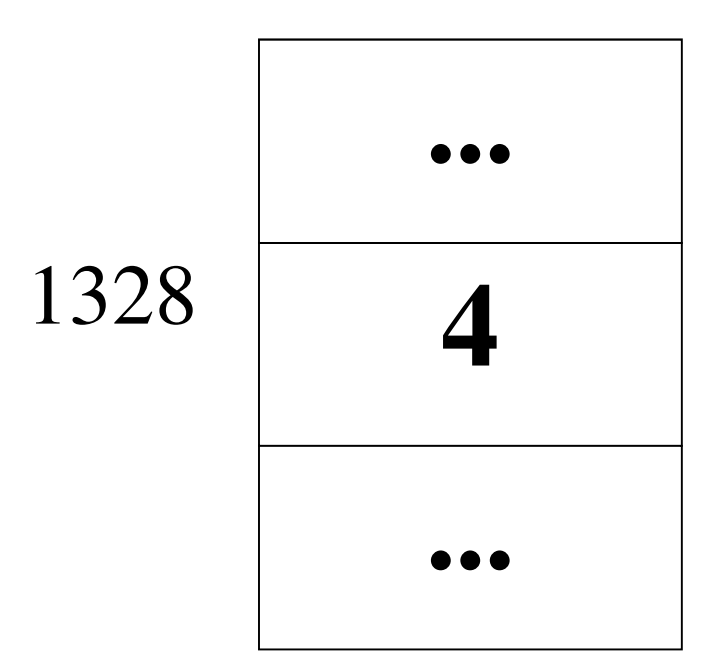

… e **R-value** di x è **attualmente** 4 (può cambiare)

## **DEFINIZIONE DI VARIABILE**

#### Una variabile utilizzata in un programma**deve essere definita**

## La **definizione** è composta da

- **nome** della variabile **(identificatore)**
- **tipo** dei valori **(R-value)** che possono essere denotati alla variabile

#### e implica **allocazione di memoria**necessaria a mantenere R-value denotato

### **DEFINIZIONE DI VARIABILE: ESEMPI**

**Definizione di una variabile:<tipo> <identificatore>;**

**int <sup>x</sup>** ; **/\* x deve denotare un valore intero \*/ float <sup>y</sup>**; **/\* y deve denotare un valore reale \*/ char ch**; **/\* ch deve denotare un carattere \*/**

### **INIZIALIZZAZIONE DI UNA VARIABILE**

- **Contestualmente alla definizione è possibile specificare un valore iniziale per una variabile**
- **Inizializzazione di una variabile:**

**<tipo> <identificatore> = <espr> ;**

**Esempio**

**int <sup>x</sup> = 32;**

**double speed = 124.6;**

### **VARIABILI & ESPRESSIONI**

**Una variabile**

- *può comparire in una espressione*
- *può assumere un valore dato dalla valutazione* **di un'espressione**

```
double speed = 124.6;double time = 71.6;
double km = speed * time;
```
### **CARATTERISTICHE DELLE VARIABILI**

**campo d'azione** (**scope**): è la parte di programma in cui la variabile è nota e può essere manipolata

- in C, Pascal: determinabile **staticamente**
- in LISP: determinabile **dinamicamente**

**tipo**: specifica la **classe di valori** che la variabile può assumere (e quindi gli **operatori** applicabili)

### **CARATTERISTICHE DELLE VARIABILI**

**tempo di vita:** è l'intervallo di tempo in cui rimane valida l'associazione simbolo/indirizzo (L-value)

- in FORTRAN: allocazione statica
- in C, Pascal: anche allocazione dinamica

**valore**: è rappresentato (secondo la codifica adottata) nell'area di memoria associata alla variabile

#### **Problema:**

"Data una temperatura espressa in gradi Celsius, calcolare il corrispondente valore espresso in gradi Fahrenheit"

Approccio:

■ si parte dal problema e dalle proprietà note sul dominio dei dati

**Specifica della soluzione:**

 $c$   $*$   $9/5 = f - 32$ 

oppure

**c = (f - 32) \* 5/9f = 32 + c \* 9/5**

#### **Algoritmo corrispondente:**

■ *Dato c* 

■ calcolare f sfruttando la relazione **f = 32 + c \* 9/5**

### **solo a questo punto**

**si codifica l'algoritmo nel linguaggio scelto**

```
int main(){float c=18;/* Celsius */float f = 32 + c * 9/5;}
```
**NOTA: per ora abbiamo a disposizione solo il modo per inizializzare le variabili. Mancano, ad esempio, la possibilità di modificare una variabile, costrutti per l'input/output…**

### **VARIABILI NEI LINGUAGGI IMPERATIVI**

# **Una variabile in un linguaggio imperativo**

- • **non è solo un sinonimo per un dato** come in matematica
- •**è un'astrazione della cella di memoria**
- • **associata a due diverse informazioni:**
	- **il contenuto (R-value)**
	- **l'indirizzo in cui si trova (L-value)**

$$
\begin{array}{c}\n \overrightarrow{3.22} \\
 \end{array}
$$

### **ESPRESSIONI**

- •Il C è un linguaggio basato su **espressioni**
- • Una **espressione** è una notazione che **denota un valore** mediante un processo di **valutazione**
- • Una espressione può essere semplice <sup>o</sup> composta (tramite aggregazione di altre espressioni)

### **ESPRESSIONI CON EFFETTI COLLATERALI**

• Le espressioni che contengono variabili, oltre a denotare un valore, *possono a volte* comportare effetti collaterali sulle variabili coinvolte

• Un effetto collaterale è una modifica del valore della variabile (R-value) causato da particolari operatori:

operatore di assegnamento

≻ operatori di incremento e decremento

### **ASSEGNAMENTO**

**Ad una variabile può essere assegnato un valore nel corso del programma e non solo all'atto della inizializzazione**

■ Assegnamento di una variabile: SINTASSI

**<identificatore> = <espr> ;**

- **L'assegnamento è l'astrazione della modifica distruttiva del contenuto della cella di memoria denotata dalla variabile** 

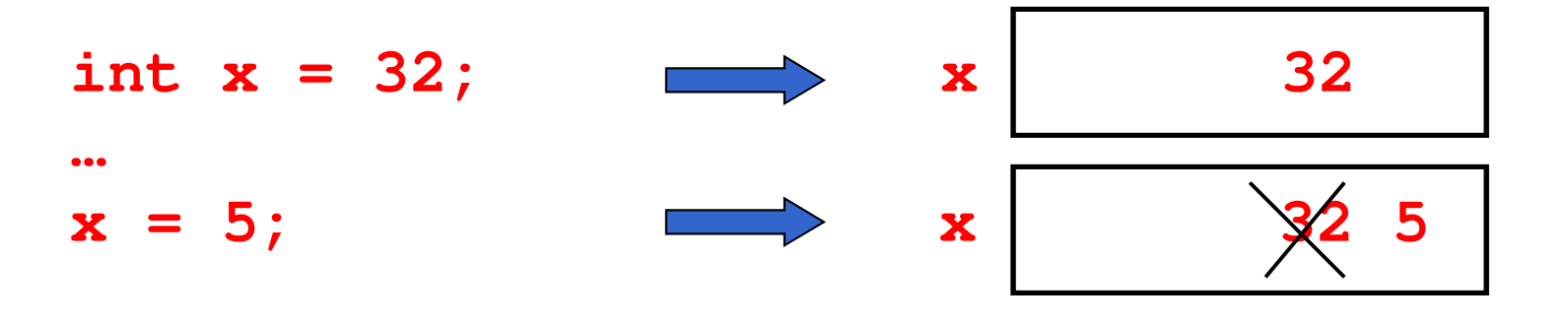

### **ASSEGNAMENTO**

- L'assegnamento è un **particolare tipo di espressione** come tale **denota comunque un valore**con un effetto collaterale: quello di **cambiare il valore** della variabile
- *Esempi di* espressioni di assegnamento*:* **j =** $k = j + 1$
- Se k valeva 2, l'espressione **k = j + 1**
	- denota il valore 1 (risultato della valutazione dell'espressione)
	- e cambia il valore di k, che d'ora in poi vale 1 (non più 2)

#### **L'assegnamento è distruttivo**

### **ASSEGNAMENTO & VARIABILI**

Una variabile in una espressione di assegnamento:

- •**• è interpretata come il suo R-value, se compare a** destra del simbolo = x **3.22**  $\boldsymbol{\alpha}$
- • **è interpretata come il suo L-value, se compare a sinistra del simbolo =**

### **ASSEGNAMENTO & VARIABILI**

Se x valeva 2, l'espressione

 $x = x + 1$ 

denota il valore 3

e cambia in 3 il valore di x

- il simbolo x **a destra** dell'operatore = denota **il valore attuale (R-value) di x**, cioè 2
- il simbolo x **a sinistra** dell'operatore = denota **la cella di memoria associata a x (L-value),** a cui viene assegnato il valore dell'espressione di destra (3)
- • l'**espressione** nel suo complesso denota il **valore della variabile** dopo la modifica, cioè 3

### **OPERATORI DI ASSEGNAMENTO COMPATTI**

Il C introduce una forma particolare di assegnamento che **ingloba anche un'operazione**:

**<identificatore> OP= <espressione>**

è **"quasi equivalente"** <sup>a</sup>

**<identificatore> <sup>=</sup> <identificatore> OP**

**< espressione>**

dove **OP** indica un operatore (ad esempio: **<sup>+</sup>**, **–**, **\***, **/**, **%**, …..).

### **OPERATORI DI ASSEGNAMENTO COMPATTI**

#### **Esempi**

- **k += j** equivale a **k = k + j**
- **k \*= a + b** equivale a **k = k \* (a+b)**

#### Perché "quasi" equivalente ?

- L'identificatore (a sinistra di =) può essere in realtà un'espressione **l-espr**
- le due forme allora sono equivalenti solo se la valutazione di **l-espr** non comporta effetti collaterali (**nell'operatore compatto una sola valutazione**; ne vedremo un esempio molto più avanti…)